# Fichier:Frigo du d sert frigo.JPG

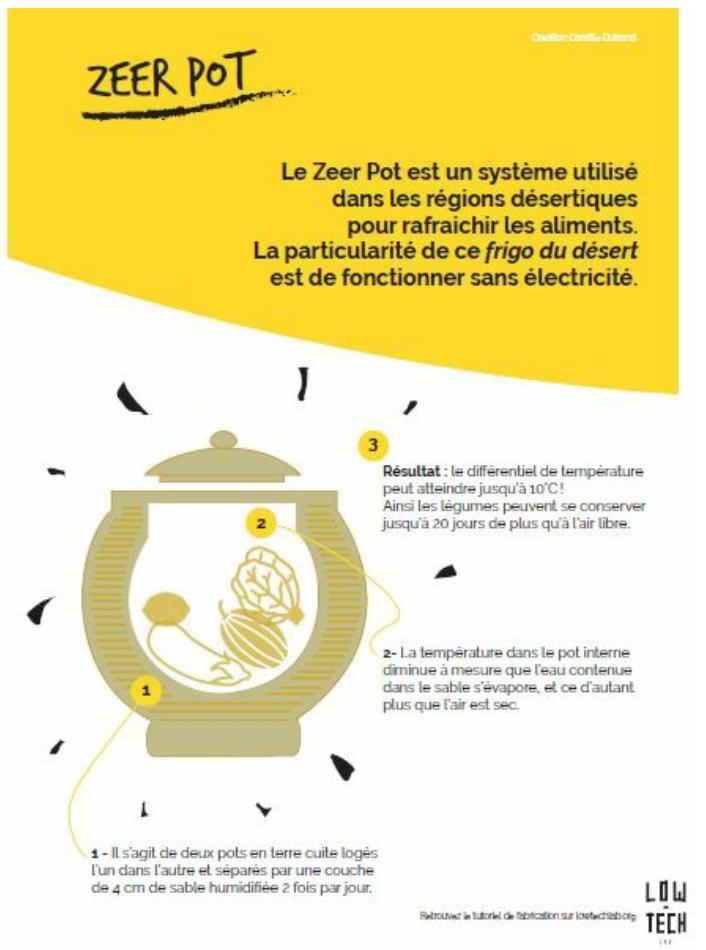

Pas de plus haute résolution disponible.

[Frigo\\_du\\_d\\_sert\\_frigo.JPG](https://wiki.lowtechlab.org/images/5/50/Frigo_du_d_sert_frigo.JPG) (448 × 598 pixels, taille du fichier : 46 Kio, type MIME : image/jpeg) Frigo\_du\_d\_sert\_frigo

## Historique du fichier

Cliquer sur une date et heure pour voir le fichier tel qu'il était à ce moment-là.

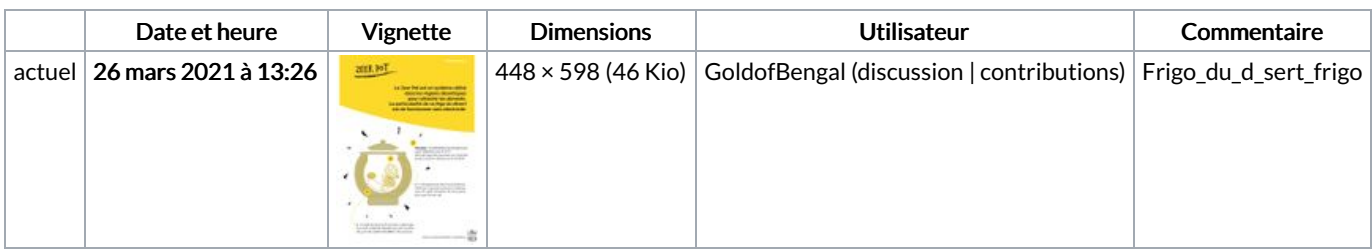

Vous ne pouvez pas remplacer ce fichier.

### Utilisation du fichier

Les 4 pages suivantes utilisent ce fichier :

Frigo du [désert](https://wiki.lowtechlab.org/wiki/Frigo_du_d%25C3%25A9sert) Frigo du [désert/en](https://wiki.lowtechlab.org/wiki/Frigo_du_d%25C3%25A9sert/en) Frigo du [désert/es](https://wiki.lowtechlab.org/wiki/Frigo_du_d%25C3%25A9sert/es) Frigo du [désert/fr](https://wiki.lowtechlab.org/wiki/Frigo_du_d%25C3%25A9sert/fr)

### Métadonnées

Ce fichier contient des informations supplémentaires, probablement ajoutées par l'appareil photo numérique ou le numériseur utilisé pour le

#### créer. Si le fichier a été modifié depuis son état original, certains détails peuvent ne pas refléter entièrement l'image modifiée.

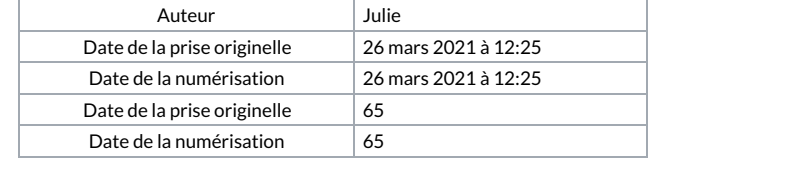